## 

## para golfistas apasionados

**Analisis: nuevos** drive de titanio

**Cómo dar** el golpe

El regreso de los pantalones escoceses

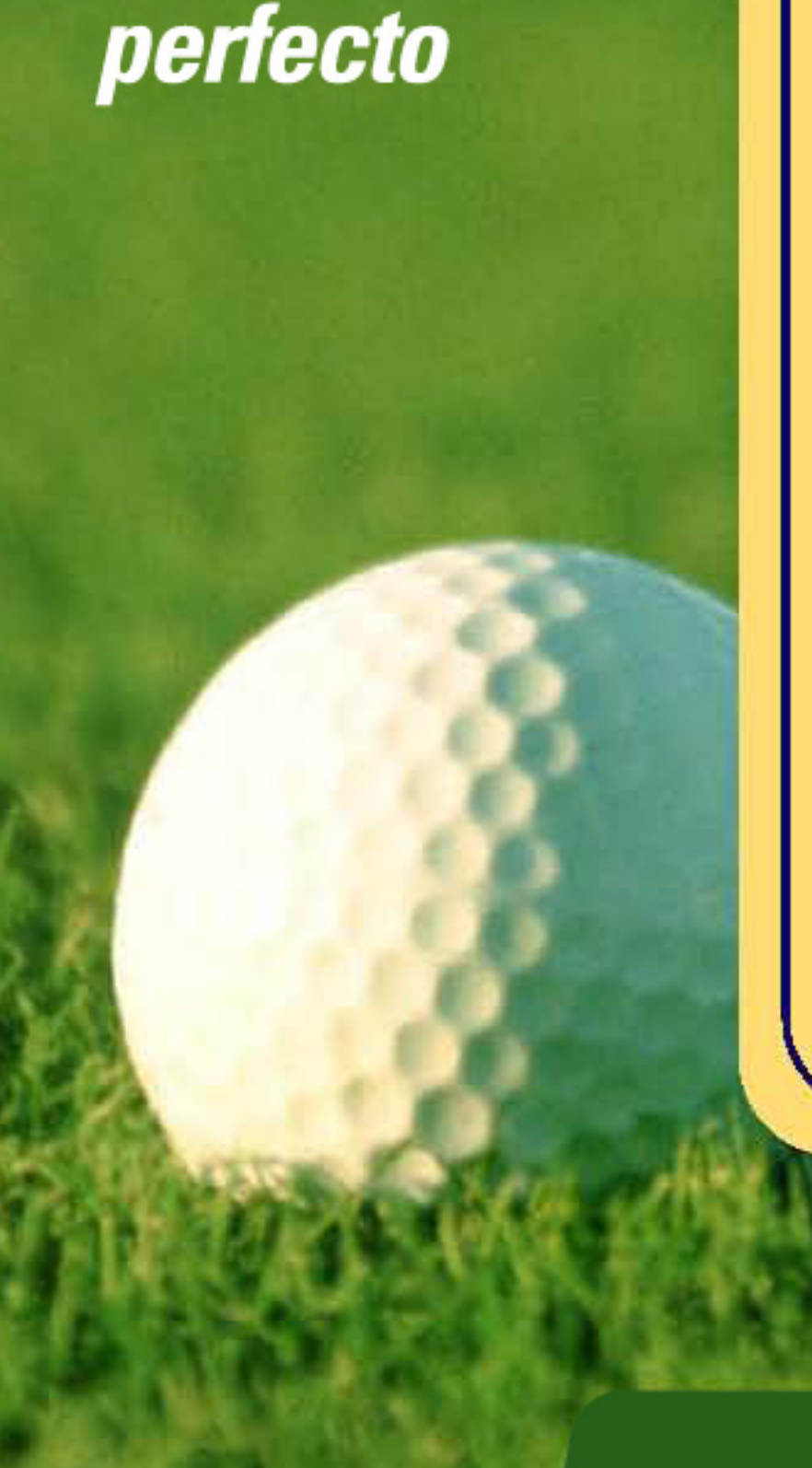

Pulsa aquí y escribe

## golfista del año